# INFORMÁTICA BÁSICA Y **OFIMÁTICA**

## PARA OPOSICIONES DE LA ADMINISTRACIÓN DEL ESTADO

## TEMARIO Y TESTS RAZONADOS

**Manuel Segura Ruiz**

Estos Temas han sido elaborados por su propietario, que tiene reservados todos los derechos. Cualquier reproducción total o parcial de este texto en fotocopia, imprenta, multicopista, por cualquier otro medio informático o electrónico o por Academias, será perseguido con todo el rigor que previene la Ley, exigiendo las responsabilidades civiles y penales procedentes.

«Será castigado con la pena de prisión de seis meses a cuatro años y multa de doce a veinticuatro meses el que, con ánimo de obtener un beneficio económico directo o indirecto y en perjuicio de tercero, reproduzca, plagie, distribuya, comunique públicamente o de cualquier otro modo explote económicamente, en todo o en parte, una obra o prestación literaria, artística o científica, o su transformación, interpretación o ejecución artística fijada en cualquier tipo de soporte o comunicada a través de cualquier medio, sin la autorización de los titulares de los correspondientes derechos de propiedad intelectual o de sus cesionarios». (Art. 270.1 del Código Penal).

I.S.B.N. 84-8219-669-3 Edita y distribuye EDITORIAL META Teléfono y Fax (95) 5752594 Móvil 609512250 © Manuel Segura Ruiz Web: www.editorialmeta.com E-Mail: editorialmeta@hotmail.com Sevilla 2023

#### **PRESENTACIÓN**

Presentamos a continuación esta nueva edición del Temario de la parte de Informática Básica y Ofimática para las convocatorias de las pruebas selectivas de la Administración del Estado.

El presente manual, con una extensión de casi setecientas páginas, se estructura dos partes claramente diferenciadas, una primera, en la que se desarrolla la teoría de los ocho temas oficiales y una segunda parte que consta de una colección de tests razonados para cada uno los temas.

En esta segunda parte de preguntas tipo-test se ofrecen las respuestas razonadas, donde justo debajo de cada pregunta se comenta el porqué de la respuesta verdadera, de manera que no se inserta una simple tabla de soluciones sino un comentario explicativo que ayuda a solucionar razonadamente la pregunta en cuestión.

Efectivamente, este libro no es producto de la improvisación, sino fruto de la experiencia acumulada a lo largo de varios años, por lo que el resultado que se ofrece no es sólo un temario y una colección de tests completa, sino que también se ha adecuado a las tendencias de las últimas convocatorias a la hora de proponer este tipo de prueba.

Con la intención de mantener todos los libros actualizados, aún después de su adquisición, como siempre hemos hecho, facilitaremos gratuitamente las modificaciones normativas que se puedan producir durante el año de edición de los textos, enviándolas gustosamente al opositor que así lo desee, para lo que se deberán solicitar, bien por teléfono o bien por correo electrónico, medio este último por el que se enviarán a su destinatario.

 Esperamos que todo este material constituya una importante herramienta de trabajo que permita al opositor afrontar con éxito las pruebas de selección y cualquier sugerencia o crítica que se haga será agradecida por la Editorial.

### **INDICE**

### **TEMARIO**

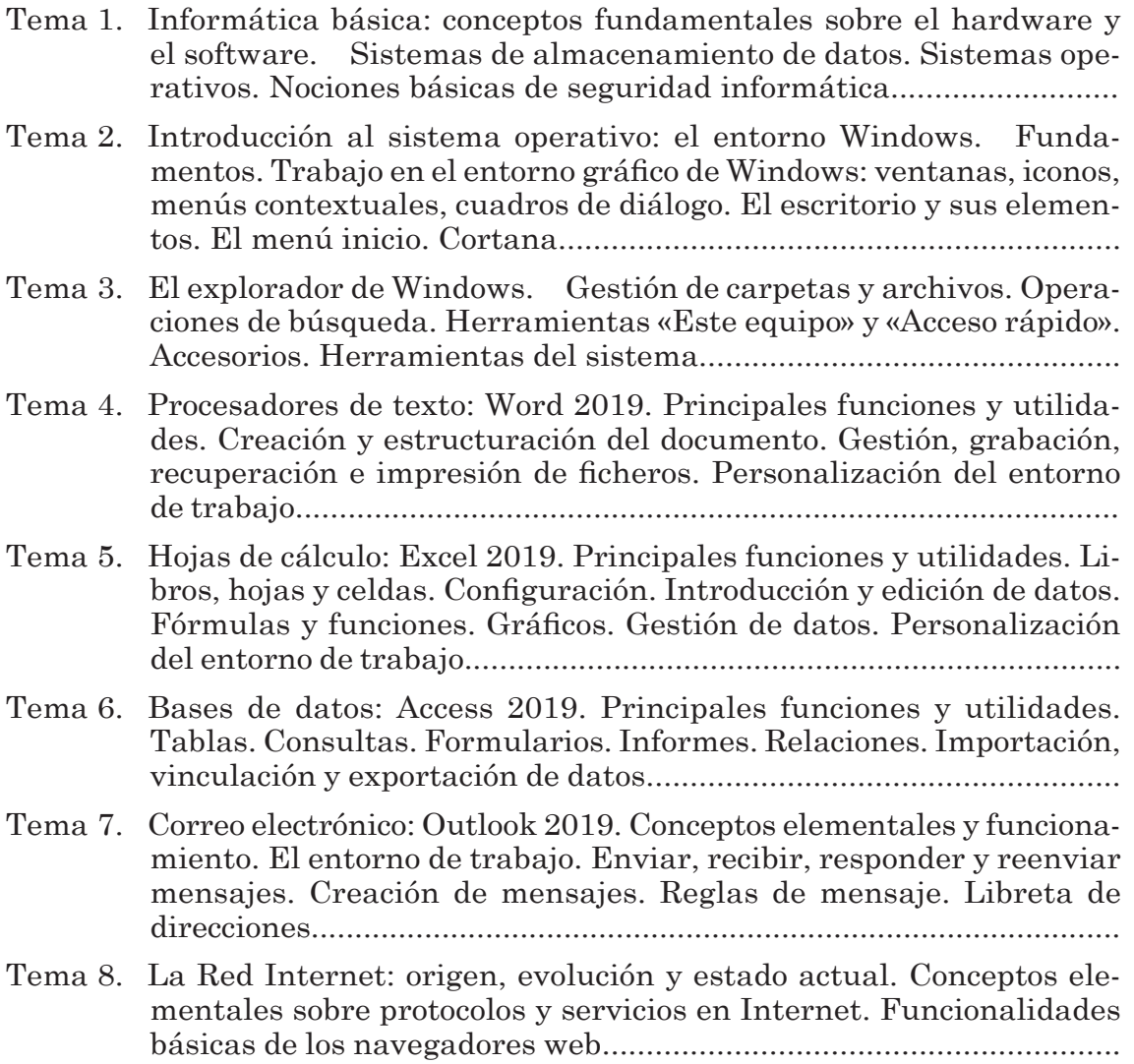

### **TESTS RAZONADOS**

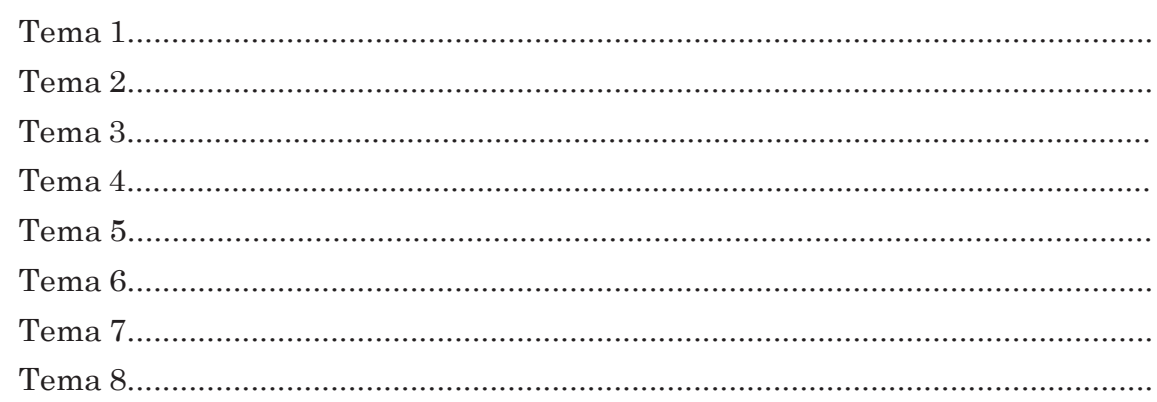